**Redwood - Resource Extractor Crack Keygen [Mac/Win]**

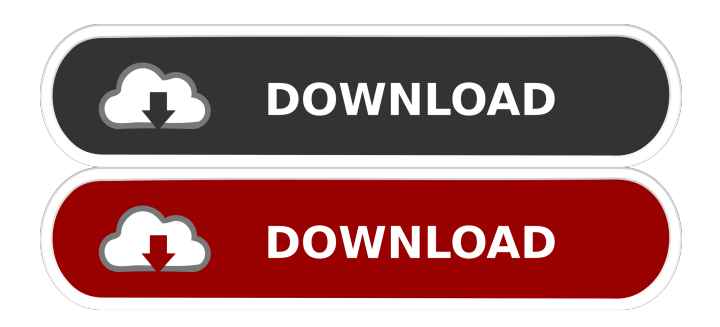

## **Redwood - Resource Extractor Crack+ License Key**

Extract DLL, EXE and OCX files to your computer Preview the files before extracting them View and extract images, cursors, icons and binary data Support EXE, DLL, OCX and CPL files Manage the extracted items in tree-form Extract groups of documents with one click Support multiple file formats Navigation via a file explorer Automatically scan and extract the files "Screensavers" you can install to your computer. You can create a "screensaver" using any image file (including BMP, JPEG, GIF, TIFF, PNG) as a background. It is shown during the boot or after a reboot of your computer. Install "screensaver" to a computer using our software or on the PC-1 Features ###################################################################################&#

## **Redwood - Resource Extractor License Key**

Redwood - Resource Extractor is a PC software utility designed to offer you a glimpse inside files, such as EXE, DLL, CPL, OCX and BIN, from which you can extract any item. In addition to this, you can preview the data contained into these files as well, in order to make sure they contain what you are looking for. For what regards the supported file types, the application offers you access to EXE, DLL, CPL, OCX and BIN files, which can be viewed and extracted, all of which can be previewed in the same manner as images and icons, as well as in various formats, such as text, binary and hexadecimal. What is Redwood - Resource Extractor? : Redwood - Resource Extractor is a tool designed to provide you with access to files, which can then be previewed and extracted. From there, you can retrieve any item you might be looking for. There are various supported file types, which can be opened in order to extract their content. These include EXE, DLL, OCX and BIN files. You can then preview the contents of these files, in order to ensure they contain the data you want.Q: Adjusting for p-value in a linear regression in R I want to perform a linear regression in R, and adjust for p-value. I don't know how I can do this. For example, if I do this:  $> p \text{ Im}(x-y)$ , data = data.frame(y = c(0,1,1,0), x = p)) Call: lm(formula =  $x \sim y$ , data = data.frame( $y = c(0, 1, 1, 0)$ ,  $x = p$ )) Coefficients: (Intercept) y 1 0.1000000000 The p-value is 0.1 for the linear regression, but if I adjust the p-value with the following statement, the p-value is not 0.1. > lm(x~y, data = data.frame(y = c(0,1,1 1d6a3396d6

## **Redwood - Resource Extractor Crack + Keygen For (LifeTime) Free**

Key macro definitions in older versions of Word (Word 2000 and earlier) do not work properly in Word 2007 (and later). That is why we strongly recommend you use the ... 1.0.4 2014-12-21 NEW: Enhanced binary support This version of the program comes with support for various binary files, such as BIN, EXE, OCX and CPL. It also allows you to preview the binary data contained inside the various files, and even extract them to your computer. Among the supported formats, the application can recognize and open EXE, DLL, OCX and CPL files, all of which can be previewed and extracted with ease. In addition, the contained items are arranged in tree-form, in order to help you better visualize them and quickly find what you are looking for. They are also grouped by language and document type. Preview the files before extracting them In case you are not certain about the specifics of the file you are searching for, the application allows you to preview it before beginning the extraction process, in order to see whether it contains the information you want or not. As you can image, this feature is especially useful when it comes to images and icons, which can be easily previewed at their full size. As far as the regular data is concerned, it is displayed in text mode using hexadecimal values, as well as regular, non-formatted text. These can be extracted under the BIN format, although you can also manually enter the desired extension, given you are experienced enough to know how to handle the resulting file format. In conclusion Redwood - Resource Extractor opens the way to a wide array of possibilities, especially for those of you who do not have too much experience when it comes to computers. Hence, you can use it to easily access otherwise inaccessible libraries, as well as to retrieve the data you need from a multitude of supported formats. KEYMACRO Description: Key macro definitions in older versions of Word (Word 2000 and earlier) do not work properly in Word 2007 (and later). That is why we strongly recommend you use the ...Defined contribution plans, or DC plans, have been growing steadily in popularity among employers and employees over the past several years. The trend shows no signs of slowing. One such plan type is an Individual Retirement Account, or IRA. While the savings accounts that make up the IRA are similar to conventional savings accounts, there

#### **What's New in the?**

Designed to help you retrieve various data from EXE, DLL, OCX and CPL files, this software allows you to extract any or all of the data values that can be found inside them. This is done by viewing and extracting the data that is contained inside the library, as well as manually adding the file extension of your choice. Apart from that, you can also sort the files by extension, format, language and document type, and view them in tree-form, as well as preview them, using your mouse. FEATURES: - Extracts various data from EXE, DLL, OCX and CPL files - Automatically recognizes the file format and extension, and lists the data types it contains - Sorts files by extensions, language, document type and format - Allows for manual entry of file extension in case no extension is recognized by the application - Previews files before extraction - Extracts all the data it finds to a specific file format - Displays files in tree-form, and sorts them by extension - Displays file information for the item you are viewing - Displays data values as hexadecimal values - Displays file information in tabular form, for easier use - Displays files in tree-form, and allows sorting them by language, extension, document type and format - Displays data values in text or hexadecimal values POP icon utility is designed for all kind of image file.POP Icon Utility helps you restore the window image of the application with a click and a click you can change the setting of your Windows.POP Icon Utility is the most effective and easy-to-use software tool to generate pop icons for your own Windows programs! POP Icon Utility is designed to replace the original icon of your application in the Windows start menu, so that you can quickly launch your program without opening the original. You can generate a new icon in two easy ways: - By manually editing an existing icon image file and adding the icon name - By viewing a window image in the software Download Demo at Easiest Website Design Software. Easiest Website Design Software. Eas

# **System Requirements:**

Operating System: Windows 10 RAM: At least 8 GB Graphics: DirectX 12 Compatible Graphics Card with drivers version 20.19.1600 or newer Hard Drive: 12 GB If you are a fan of the original games, then you will probably enjoy the new updated version of the game. Unlike the previous version of the game, the new version is more polished and free of technical glitches. The game comes with in-game purchases. If you do not wish to download and install the game, you can watch a gameplay trailer

Related links:

[https://social.mactan.com.br/upload/files/2022/06/E8vlFdDOzziPicH3gTBM\\_07\\_ca62dbc0b37c11cb249ea18ac444dc1](https://social.mactan.com.br/upload/files/2022/06/E8vlFdDOzziPicH3gTBM_07_ca62dbc0b37c11cb249ea18ac444dc1a_file.pdf) [a\\_file.pdf](https://social.mactan.com.br/upload/files/2022/06/E8vlFdDOzziPicH3gTBM_07_ca62dbc0b37c11cb249ea18ac444dc1a_file.pdf) <https://www.shankari.net/2022/06/07/efficient-macro-recorder-mini-crack-product-key-full-for-pc/> <https://virksomhedsoplysninger.dk/open-asset-import-library-sdk-crack-free-download/> <https://anumtechsystems.com/2022/06/06/portable-quick-config-crack-with-key-updated-2022/> <https://yourbnbsolutions.com/gabedit-5-83-activator/> <https://connectingner.com/wp-content/uploads/2022/06/chaynad.pdf> <https://coopergoody.com/wp-content/uploads/2022/06/yevger-1.pdf> [https://aftermedicine.com/wp-content/uploads/2022/06/DC\\_Circuits\\_Challenge.pdf](https://aftermedicine.com/wp-content/uploads/2022/06/DC_Circuits_Challenge.pdf) <https://www.oceanofquotes.com/wp-content/uploads/2022/06/tadwap.pdf> <http://iapitb.org/?p=1703> <http://mutigo.be/wp-content/uploads/2022/06/fleferr.pdf> <http://kasujjaelizabeth.com/?p=3157> <https://nusakelolalestari.com/wp-content/uploads/2022/06/Benchmark.pdf> <http://www.hommdb.com/maps/heroes-7/flash-card-1-0-02-2022/> <https://csermoocf6ext.blog/2022/06/07/50-pc-game-icons-38-license-keygen-for-pc-latest/> [https://jariosos.com/upload/files/2022/06/TMgFjszmTSWsuc3ZG6bS\\_07\\_892acdb4bb01caf6c6aed04e7084b034\\_file.](https://jariosos.com/upload/files/2022/06/TMgFjszmTSWsuc3ZG6bS_07_892acdb4bb01caf6c6aed04e7084b034_file.pdf) [pdf](https://jariosos.com/upload/files/2022/06/TMgFjszmTSWsuc3ZG6bS_07_892acdb4bb01caf6c6aed04e7084b034_file.pdf) <http://www.medvedy.cz/winfire-crack-torrent-for-windows/> <https://babelson.com/wp-content/uploads/2022/06/honewamb.pdf> <http://yotop.ru/2022/06/07/qtscrcpy-crack-keygen-free-3264bit/>

<https://suplementos.top/wp-content/uploads/2022/06/javjan.pdf>